- In[1]:= **Needs@"Histograms`"D**
- $\ln[2] := \text{tocke} = \text{Import} [\text{``~/Desktop/EdEPoints.dat" } ]$
- $\ln[3] := \text{data} = \text{Import}[' \text{Desktop/PLossData.dat$  ];
- $\ln[4] :=$  **EnergyLossData** = **Map**[{#[[1]], #[[2]]} &, data];
- $In [5]:$  ListLogLinearPlot<sup>[EnergyLossData]</sup>

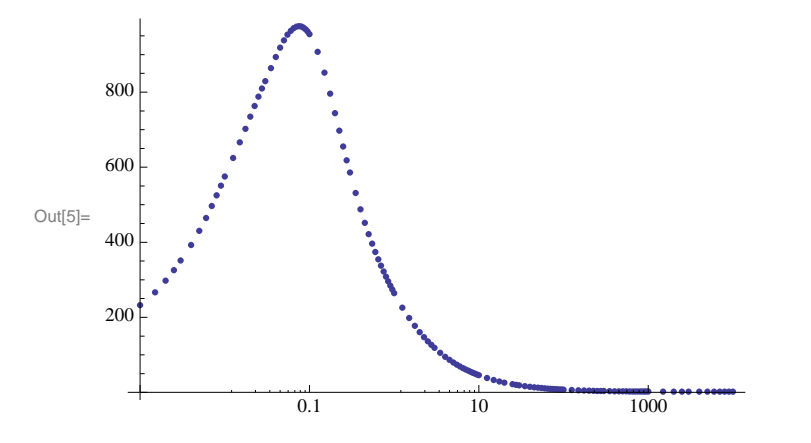

#### **Calculation**

```
In[26]:= K = 0.307075;
      z = 1;
      ZoverA = 0.54141;
      Ρ = 1.032;
      \mathbf{II} = 64.7 * 10^{-6}
```

```
In[58]: beta[En<sub></sub></sub>, M<sub></sub>] := -
                                  \text{Sqrt}\left[\text{En}^2 - \text{M}^2\right]2E
                                           En
         T[En, M] := En - M\text{FullE}[\text{Tr}\left[\text{Tr}\right], M_{n}] := \text{Tr} + Mgamma [\mathbf{En}\,] , M_ ] : = \frac{M}{E}En
         Tmax[En<sub>_</sub>, M_] := \frac{2*0.511* \text{beta} [\text{En}, \text{M}]^{2} \text{gamma} [\text{En}, \text{M}]^{2}}{2 \cdot 511 \cdot 10.511 \cdot 10^{2}}2 1 + 2 gamma [\text{En } , M] \frac{0.511}{M} + (\frac{0.511}{M})^22
In[48]: = Tmax [1000, 938.27]
Out[48]= 0.107541
In[49]:= beta<sup>[1000</sup>, 938.27]
Out[49]= 0.345904
In[50]: = gamma [1000, 938.27]
Out[50]= 0.93827
```
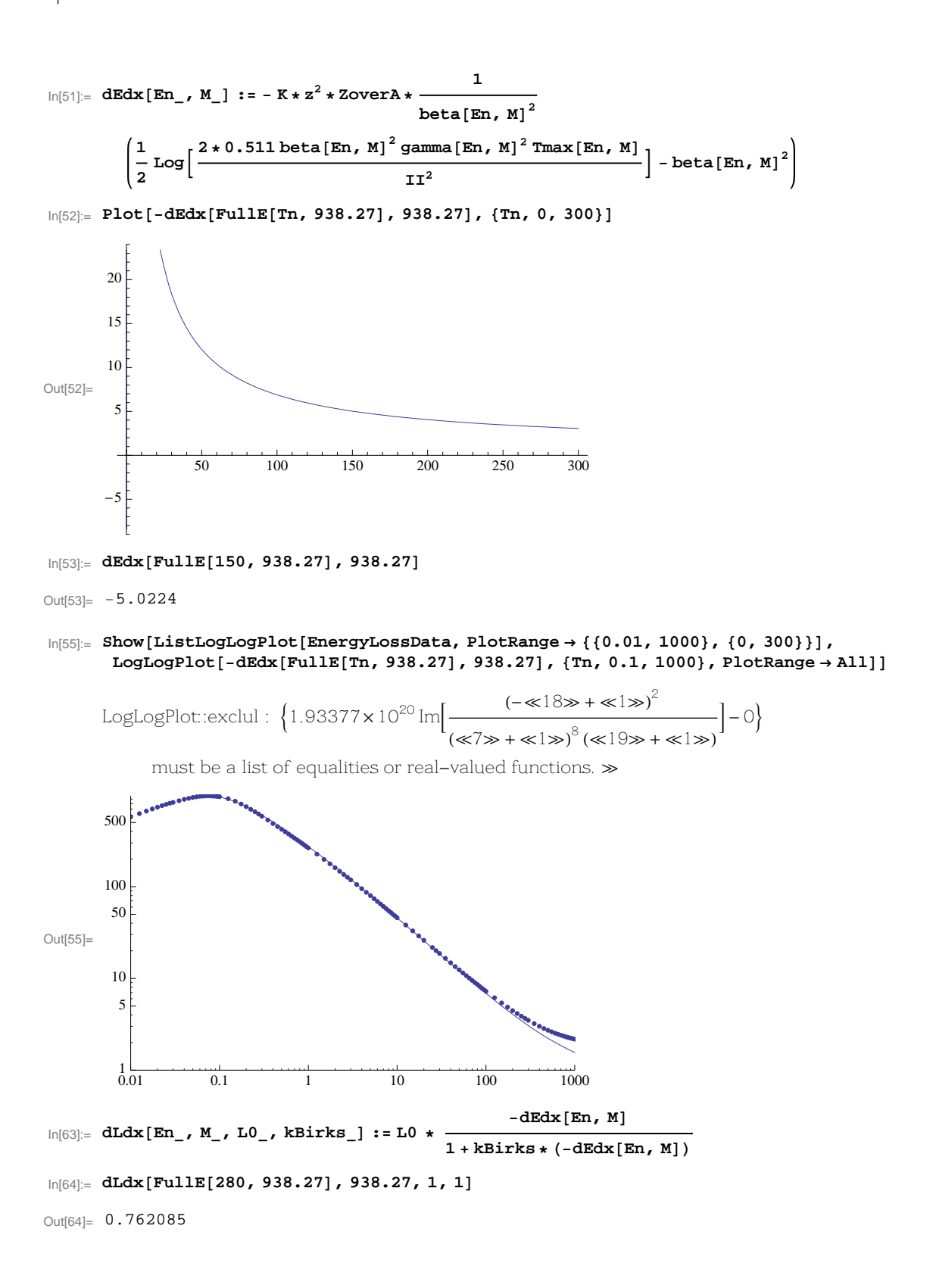

# **Light Output**

```
In[635]:= SimulateEdEPlot@p_, M_, th_D := Module@8<,
        Tn0 = T[sqrt(P^2 + M^2], M];(*Print[Tn0]*);OffsetX = 220;
        OffsetY = 250;
        kB = 0.01;
        L01 = 180;
        L02 = 39;
        dx = 0.005;
        X01 = 0.3 / \cos[\text{th}];
        X02 = 3.0 / \cos[\text{th}];x = 0;
        Tn = Tn0;
        L1 = 0;
        While@x < X01 && Tn > 0.1,
         x = x + dx;L1 = L1 + dLdx [FullE[Tn, M], M, L01, kB] *dx;
        Tn = Tn + dEdx [FullE[Tn, M], M] * dx;D;
         (*Print[\{x, \text{Th}, \text{Th0} - \text{Th}, \text{L1}]\};*)x = 0;
        L2 = 0;
        While@x < X02 && Tn > 0.1,
         x = x + dx;
         L2 = L2 + dLdx [FullE[Tn, M], M, L02, kB] * dx;
        Tn = Tn + dEdx [FullE[Th, M], M] * dx;<br>1;
         D; D
         (*\text{Print}[\{x, \text{Th}, \text{Th0} - \text{Th}, \text{L2}\}];*)(*Print[<b>L1, L2</b>)}{L2 + 0ffsetX, L1 + 0ffsetY}In[393]:= SimulateEdEPlot@300, 938.27, 0D
Out[393]= {1643.71, 914.441}
      (*results = Table[SimulateEdEPlot[p], {p, 100, 600, 25}];*)
In[636] := results = Map[SimulateEdEPlot[#, 938.27, 0] &, {20, 40, 60, 80, 100, 130, 150, 160, 165, 170,
           172, 174, 190, 195, 200, 210, 220, 230, 240, 250, 270, 280, 290, 300, 310, 320, 330,
           344, 350, 360, 370, 380, 400, 440, 480, 500, 600, 650, 700, 800, 900, 1000, 1500<D;
ln[372] := SimulateEdEPlot[280, 938.27, 0]
Out[372] = \{1370.65, 869.463\}\ln[637]: Show[ListPlot[Take[tocke, 30000], PlotStyle + {PointSize[0.001]}], ListPlot[Take[tocke2
         , 30 000D, PlotStyle ® 8PointSize@0.0002D<D,
       ListPlot@Take@tocke4, 30 000D, PlotStyle ® 8PointSize@0.0002D<D,
       ListPlot@results, PlotStyle ® 8PointSize@0.01D, Hue@0D<D,
       ListPlot[results, PlotJoined \rightarrow True, PlotStyle \rightarrow Hue[0]],PlotRange → {0, 3000}, {0, 2200}}2000
                                      \epsilon_{\rm B}1500
Out[637]=
1000
                                             56
        500
```
0 500 1000 1500 2000 2500 3000

 $0\overline{0}$  500

#### **Results**

```
In[80]:= ppp = 8SimulateEdEPlot@344, 938.27, 0D,
        SimulateEdEPlot@500, 938.27, 0D, SimulateEdEPlot@200, 938.27, 0D<
Out[80]= \{2082.35, 760.77\}, \{939.359, 546.5\}, \{488.396, 1497.15\}\ln[81]:= ddd = {SimulateEdEPlot<sup>[300</sup>, 1876.12, 0], SimulateEdEPlot<sup>[500</sup>, 1876.12, 0],
         SimulateEdEPlot@200, 1876.12, 0D, SimulateEdEPlot@400, 1876.12, 0D<
\text{Out[81]} = \{ \{308.529, 2184.01\}, \{1935.5, 1061.7\}, \{220, 1024.85\}, \{1065.63, 1390.06\} \}\ln[645]: ReferencePointsProton = Table[{p, SimulateEdEPlot[p, 938.27, 0]}, {p, 50, 1000, 1}];
\ln[673]: ReferencePointsDeuteron = Table[{p, SimulateEdEPlot[p, 1876.12, 0]}, {p, 50, 1000, 1}];
\ln[183]: ExportTockeProton = Map[{#[[1]], #[[2, 1]], #[[2, 2]]} &, ReferencePointsProton];
\ln[188] = ExportTockeDeuteron = Map[{#[[1]], #[[2, 1]], #[[2, 2]]} &, ReferencePointsDeuteron];
\ln[672]:= Export["~/Desktop/SimEdEPointsProton2.dat", ExportTockeProton];
\ln[674]:= Export["~/Desktop/SimEdEPointsDeuteron2.dat", ExportTockeDeuteron];
In[242]:= ReferencePointsProtonExcluded =
         Map[If[#[[1]] < 344 || #[[1]] > 360, #, {#[[1]], {-1, -1}}] &, ReferencePointsProton];
In[646]: Maximum = Max<sup>[Map</sup><sup>[First</sup>[Last<sup>[#]]</sup> &, ReferencePointsProton]]
Out[646]= 2004.16
```
 $\ln[647]$ := plottockeProton = Map[#[[2]] &, ReferencePointsProton];

 $\ln[222]$ : **plottockeDeuteron** =  $\text{Map}[\text{#}[(23] \&$ , ReferencePointsDeuteron];

 $\ln[243] = \text{PlottockeProtonExcluded} = \text{Map}[\text{#}([21]) \& \text{ReferencePointsProtonExcluded};$ 

 $\ln[236]$ := Last[plottockeProtonExcluded]

Out[236]= {512.519, 377.717}

```
In[244]:= Show@ListPlot@Take@tocke, 30 000D, PlotStyle ® 8PointSize@0.001D<D,
         ListPlot@plottockeProton, PlotStyle ® 8Hue@0D<, PlotJoined ® TrueD,
         ListPlot@plottockeProton, PlotStyle ® Hue@0DD,
         ListPlot[plotlockeDeuteron, PlotStyle \rightarrow Hue[0.3]]ListPlot@plottockeDeuteron, PlotStyle ® Hue@0.3D, PlotJoined ® TrueD,
         ListPlot[ddd, PlotStyle \rightarrow \{Hue[0.8], PointSize[0.02]\}\},ListPlot[plotlockeProtonExcluded, PlotStyle \rightarrow Hue[0.2]]PlotRange → {0, 3000}, {0, 2300}}Out[244]=
             0 500 1000 1500 2000 2500 3000
           \begin{array}{c|c}\n0 & 500\n\end{array}500
         1000
         1500
         2000
\ln[102] = CalcDistance[{x1_, y1_}, {x2_, y2_}] := Sqrt\left[\left(x1 - x2\right)^2 + \left(y1 - y2\right)^2\right]2E
\ln[654] := SelectPoint\text{K} = \{ \textbf{x}_1, \textbf{y}_2, \textbf{y}_3, \textbf{y}_4, \textbf{y}_5, \textbf{y}_6, \textbf{y}_7, \textbf{y}_8, \textbf{y}_9, \textbf{y}_9, \textbf{y}_9, \textbf{y}_9, \textbf{y}_9, \textbf{y}_9, \textbf{y}_9, \textbf{y}_9, \textbf{y}_9, \textbf{y}_9, \textbf{y}_9, \textbf{y}_9, \textbf{y}_9, \textbf{y}_9, \textbf{y}_9, \textbf{y}_MinDistance = 10 000;
           FinalMomentum = -1;
           For[i = 1, i \leq Length[ReferencePointsProton], i++)CurrentDistance = Calculate[Last[ReferencePointSProblem[1]]], {XT, yT}If@CurrentDistance < MinDistance && xT < 1900 && yT < 2100 && yT > 450,
             MinDistance = CurrentDistance;
            \begin{bmatrix} \texttt{FinalMomentum} = \texttt{First} \left[ \texttt{ReferencePointsProton} \right[ \left[ \texttt{i} \right] \right] \texttt{;} \\ \end{bmatrix}D
           D; D
           8MinDistance, FinalMomentum<
          D
\label{eq:In658} \begin{bmatrix} \text{In}[658] \text{:=} & \text{SelectMomentumPoint}\left[\, \{\texttt{xT}\_\texttt{r} \ \texttt{yT}\_\texttt{r} \ \texttt{q}\_\texttt{r}\} \,\right] \text{ := Module}\left[\, \{\,\}, \end{bmatrix}MinDistance = 10 000;
           FinalMomentum = -1;
           For[i = 1, i \leq \text{Length}[\text{ReferencePoints}(\text{Proton})], i++)CurrentDistance = Calculate[Last[ReferencePointSProton][i]]], {xT, yT}};If@CurrentDistance < MinDistance && xT < 1900 && yT < 2100 && yT > 450,
             MinDistance = CurrentDistance;
              \text{FinalMomentum} = \text{First}[\text{ReferencePoints} \text{Proton}[[1]]];D
           D;
           8MinDistance, FinalMomentum, q<
          D
In [537]: = SelectPoint[{1000, 600}]
Out[537]= {36.3206, 465}\ln[149]:= momentumRes1 = Map<sup>[Last</sup>[SelectPoint[#]] &, Take[tocke, 10000]];
```
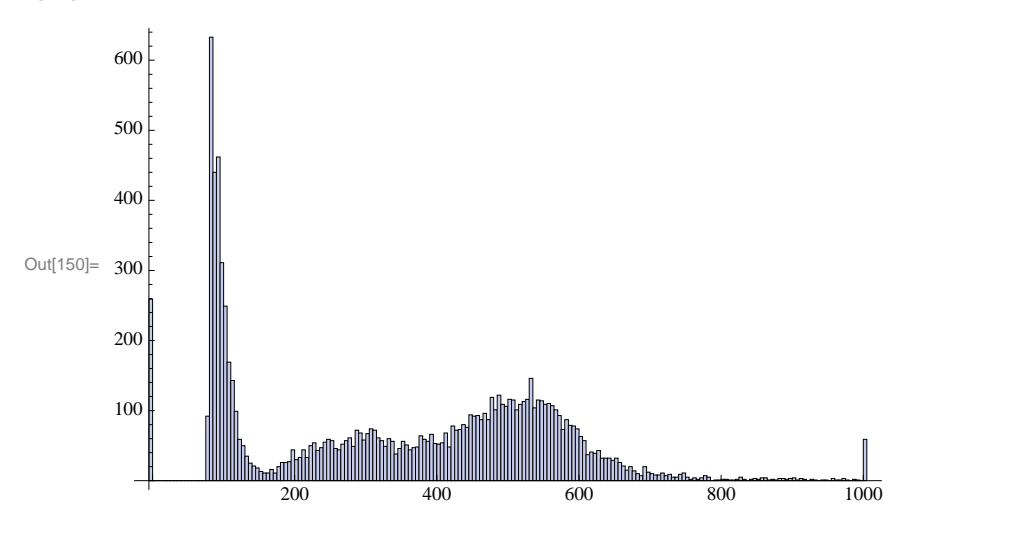

#### $In[150]:$  **Histogram**[momentumRes1, HistogramCategories  $\rightarrow$  200]

# **Elastic**

```
\ln[91] := \text{tocke2a = Import}[\texttt{"~~/Desktop/EdEPointsHydrogenElastic1.dat"]
```

```
\ln[93] = \text{tocke2} = \text{Map}[\{\texttt{\#}[\![1]\]}, \texttt{\#}[\![2]\}]\} \& \text{, tocke2a};
```

```
ln[101]:= First[tocke2]
```
Out[101]=  ${983.5, 258.5}$ 

```
In[666] := momentumRes2 = Map[Last[SelectPoint[#]] &, Take[tocke2, 30000]];
```

```
In[667]: Show[ListPlot[Take[tocke2, 30 000], PlotStyle→{PointSize[0.0002]}],
        ListPlot[opp, PlotStyle \rightarrow {Hue[0.3]}, PointSize[0.02]}\verb|ListPlot[plottockeProton, Plotstyle+ Hue[0]], \verb|PlotRange+ \{(0, 3000\}, \{300, 2200\} ]|
```
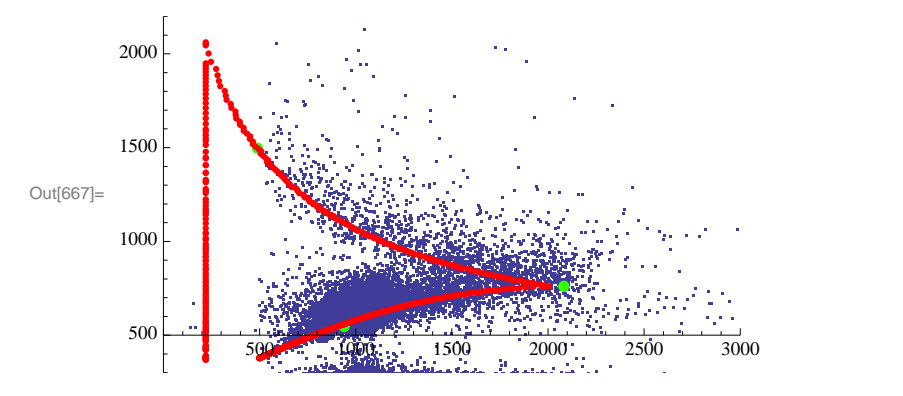

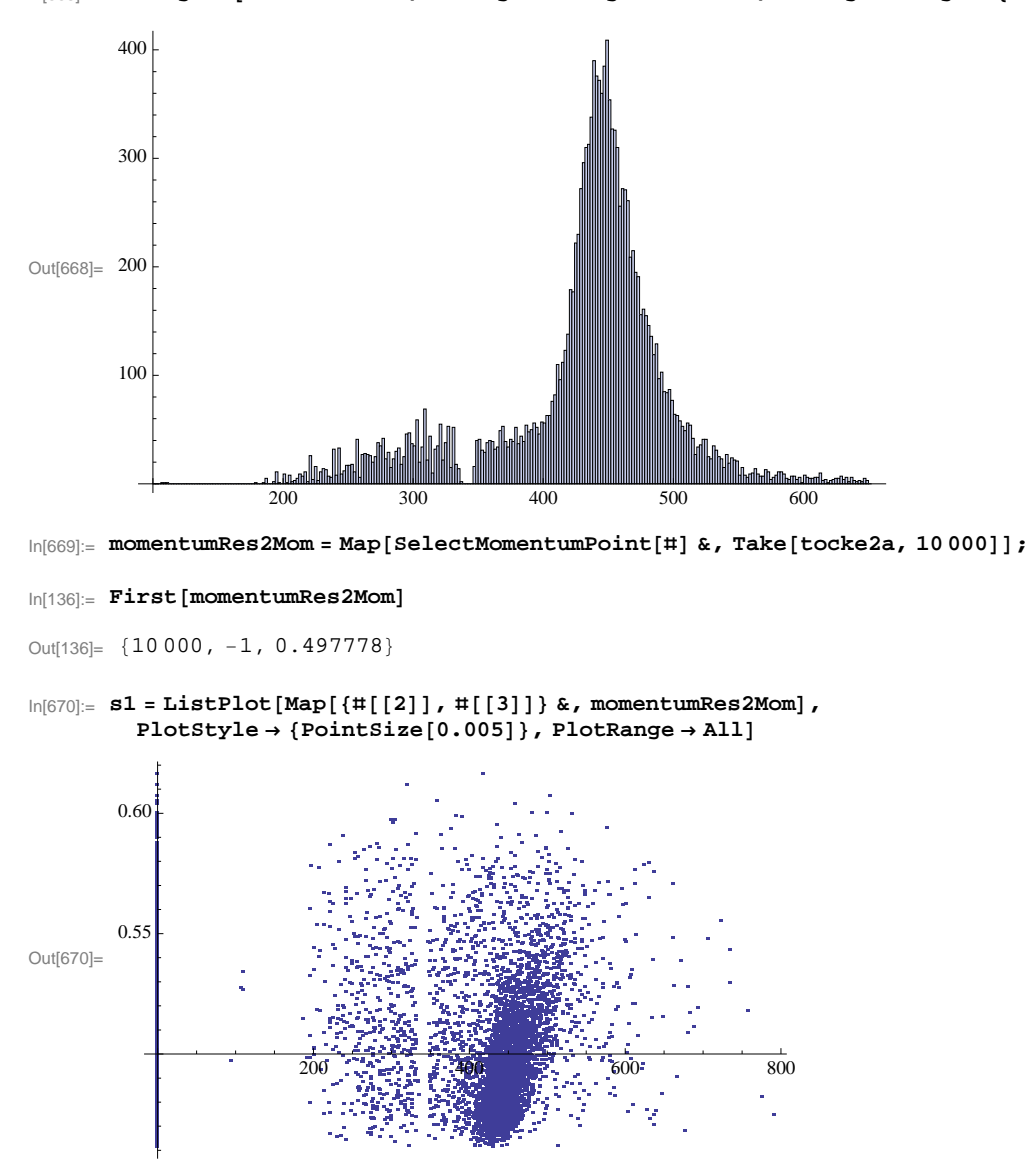

In[668]:= **Histogram@momentumRes2, HistogramCategories ® 300, HistogramRange ® 8100, 650<D**

# **Elastic proton #2**

- $\ln[118] = \text{tocke4a} = \text{Import} [\text{ "~} \sim \text{/Desktop/EdEPointsHydrogenElastic2.dat" }];$
- $\ln[119] := \text{tocke4} = \text{Map}[\{\texttt{\#}[\![1]\]}, \texttt{\#}[\![2]\} \} \& \text{, tocke4a};$

```
\text{In}[\text{664}]:=\text{momentumRes4}=\text{Map}[\text{Last}[ \text{SelectPoint}[\texttt{\#}]] \ \&\ \text{, Take}[\text{tocke4, 30 000}]]\ \text{;}
```

```
In[649]: Show[ListPlot[Take[tocke4, 30000], PlotStyle \rightarrow {PointSize[0.0002]}],
           \texttt{ListPlot}[\texttt{ppp, PlotStyle} \rightarrow \{\texttt{Hue}[0.3], \texttt{PointSize}[0.02]\}\},ListPlot[plottockeProton, PlotStyle \rightarrow Hue[0]], PlotRange \rightarrow {{0, 2700}, {0, 2100}}]
Out[649]= 1000 \begin{bmatrix} 1 & 1 & 1 \\ 1 & 1 & 1 \end{bmatrix}500
          1500
          2000
```
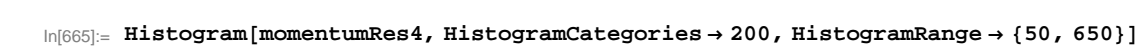

0 500 1000 1500 2000 2500

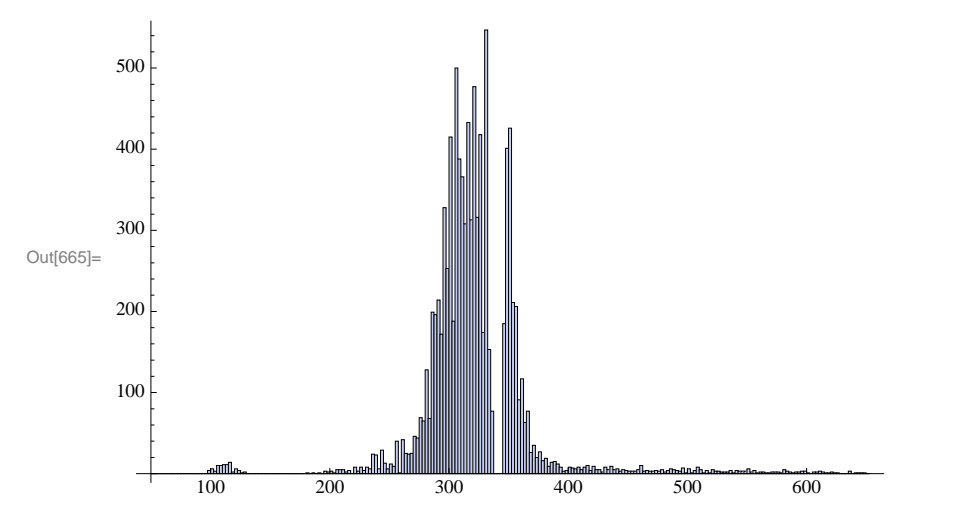

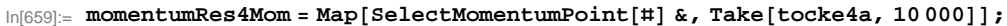

 $ln[439]$ := **First**[momentumRes4Mom]

 $0\overline{0}$  500

Out[439]=  ${10\ 000, -1, 0.364359}$ 

```
\ln[660]:= \texttt{S2} = \texttt{ListPlot}[\texttt{Map}[\{\texttt{#}[\,[2]\,]\,,\, \texttt{#}[\,[3]\,]\}\ \&\ \texttt{, momentumRes4Mom}],\ \texttt{PlotStyle} \rightarrow \{\texttt{PointSize}[0.005]\}\}]
```
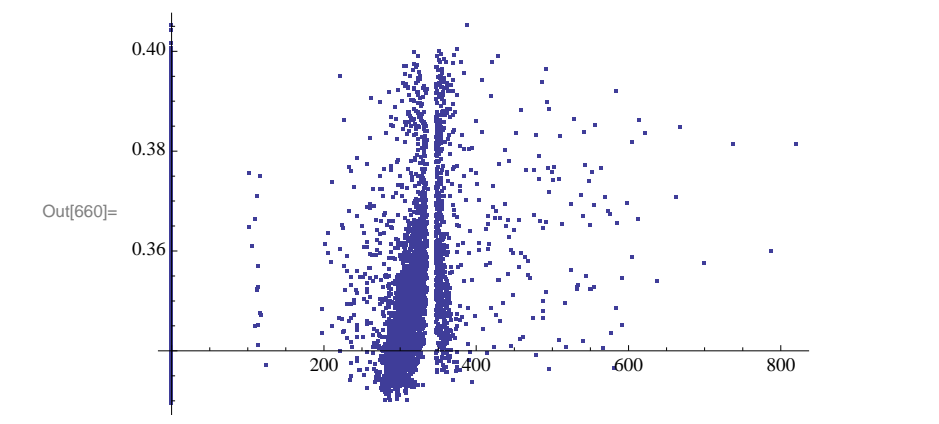

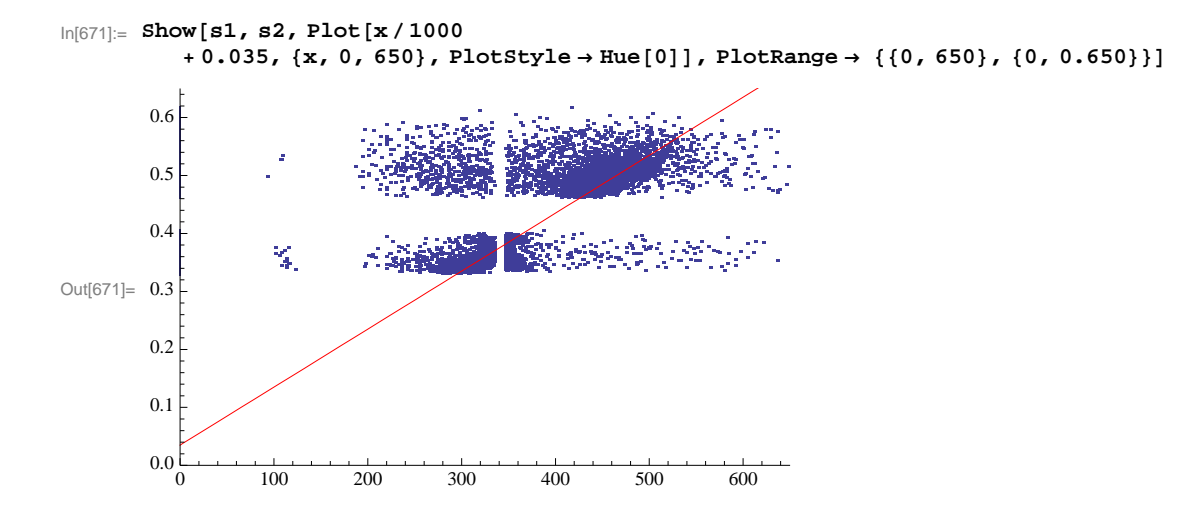

## **Elastic Deuteron**

```
\mathsf{In}[\mathsf{201}] \coloneqq \texttt{SelectPointDeuteron}[\ \{\mathbf{x}\mathbf{T}_\_\,\,\,\mathbf{y}\mathbf{T}_\_\,\} ]\ \mathrel{\mathop:}=\texttt{Module}\ [\ \{\ \}\,,MinDistance = 10 000;
          FinalMomentum = -1;
          For@i = 1, i £ Length@ReferencePointsDeuteronD, i++,
           CurrentDistance = Calculate[Last[ReferencePointSDeuteron[1]]], {XT, yT}If@CurrentDistance < MinDistance && xT < 2700 && yT < 2700 && yT > 450,
            MinDistance = CurrentDistance;
           \begin{bmatrix} \texttt{FinalMomentum} = \texttt{First} \left[ \texttt{ReferencePointsDeuteron} \left[ \texttt{[i]} \right] \right] \texttt{;} \end{bmatrix}D
          D; D
          8MinDistance, FinalMomentum<
         D
\text{In} [213] \coloneqq \text{SelectMomentumPointDeuteron}[\{ \mathbf{x} \mathbf{T}_\_ \mathbf{y} \mathbf{T}_\_ \mathbf{y} \ \mathbf{q}_\_ \} ] \ \mathbf{:=} \ \text{Module}[\{ \} \ ,MinDistance = 10 000;
          FinalMomentum = -1;
          For[i = 1, i \leq Length[ReferencePoints(1, 1, 2, 3, 4)]CurrentDistance = Calculate[Last[ReferencePointSDeuteron[1]]], {XT, yT}};If@CurrentDistance < MinDistance && xT < 2700 && yT < 2700 && yT > 450,
            MinDistance = CurrentDistance;
            \text{FinalMomentum} = \text{First}[\text{ReferencePointsDeuteron}[[1]]];D
          D;
          8MinDistance, FinalMomentum, q<
         D
In [208] := SelectPointDeuteron[{2000, 1000}]
Out[208]= {44.4818, 508}\ln[202] := tocke3a = Import<sup>[</sup>"~/Desktop/EdEPointsDeuteronElastic1.dat"];
ln[203] := tocke3 = Map<sup>[</sup>{#[[1]], #[[2]]} &, tocke3a];
\ln[206]:= momentumRes3 = Map[Last[SelectPointDeuteron[#]] &, Take[tocke3]];
ln[207]:= Last[momentumRes3]
Out[207]= 508
```
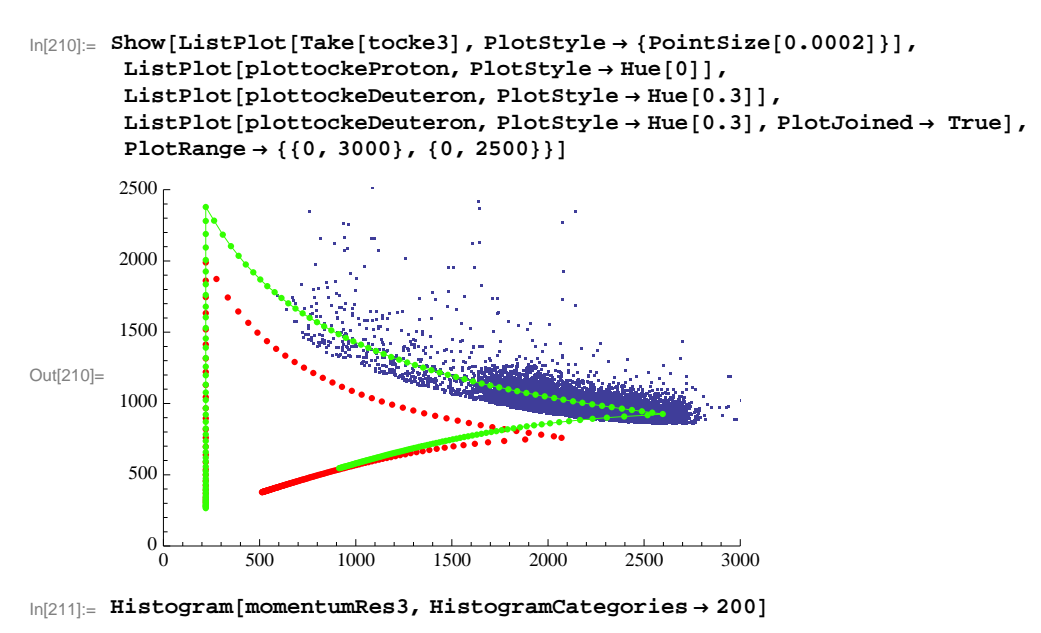

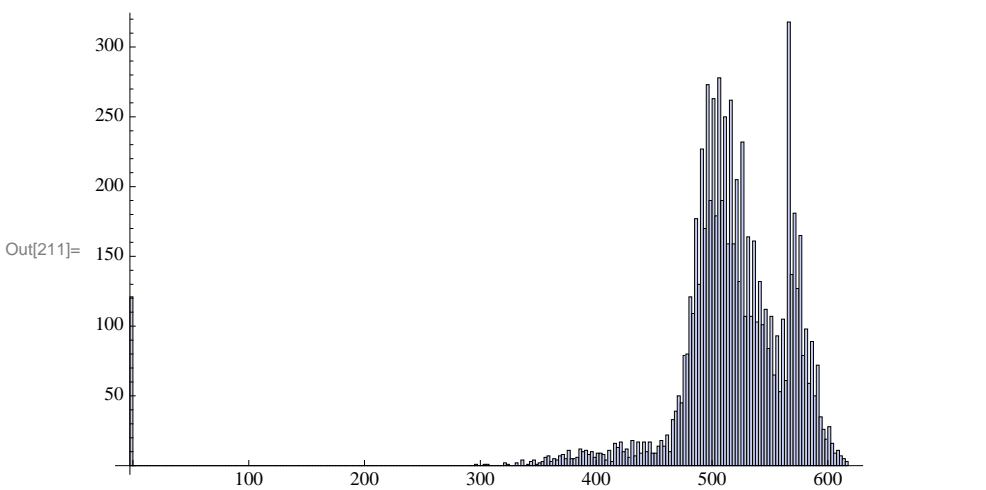

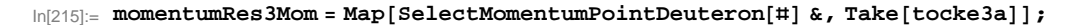

 $ln[216]$ := **First**[momentumRes3Mom]

Out[216]=  ${15.2843, 545, 0.594198}$ 

 $\ln[217]:=\texttt{s3}=\texttt{ListPlot}[\texttt{Map}[\{\texttt{tt}[\![2]\!]\,,\,\texttt{tt}[\![3]\!]\}\ \&\ \texttt{, momentumRes3Mom}\}\ \texttt{, PlotStyle} \rightarrow \{\texttt{PointSize}[\texttt{0.005}]\}\}$ 

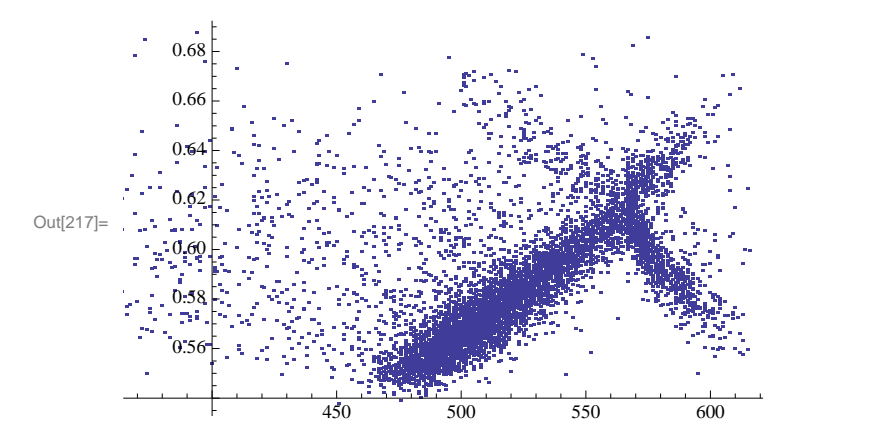

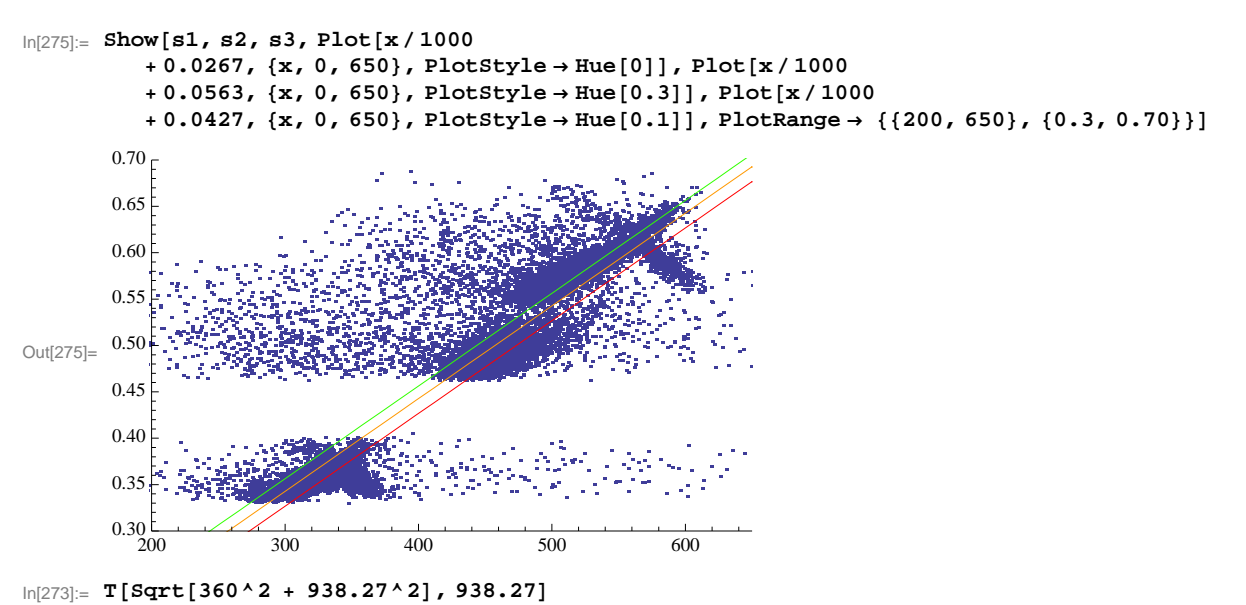

Out[273]= 66.693

## **Corrected for**  $\Delta$ **<b>E**

 $In[282] :=$  **Show** [

ListPlot[Map[{#[[2]] + 42.7, #[[3]]} &, momentumRes4Mom], PlotStyle  $\rightarrow$  {PointSize[0.005]}], ListPlot[Map[{#[[2]] + 26.7, #[[3]]} &, momentumRes2Mom], PlotStyle  $\rightarrow$  {PointSize[0.005]}],  $Plot[x / 1000, {x, 0, 650}$ , **PlotStyle**→ Hue[0.5]]]

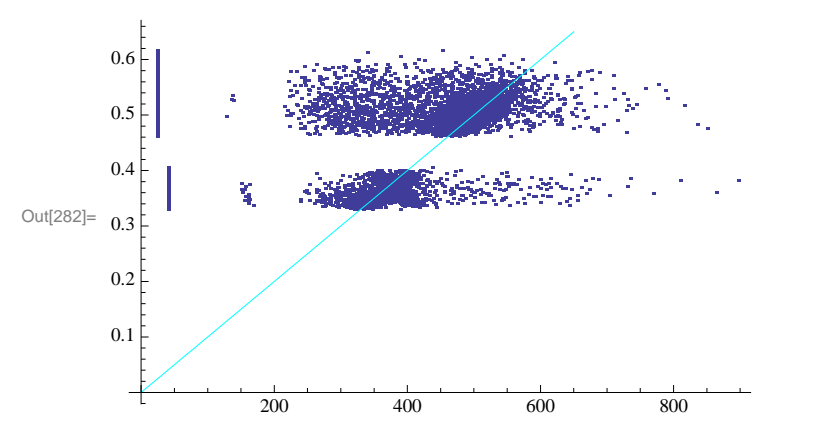